## **Directions for Adding Staff Members to a Course**

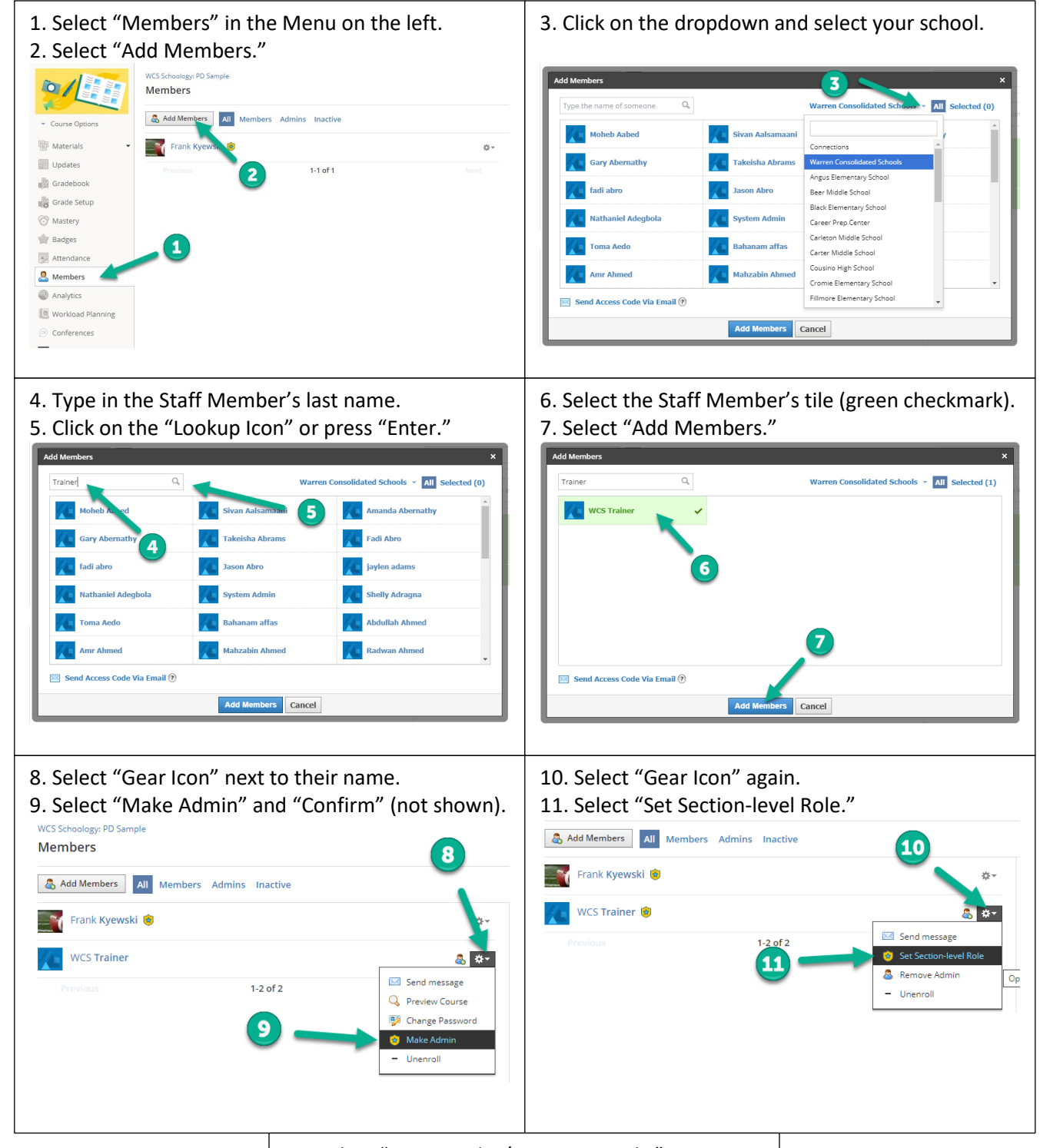

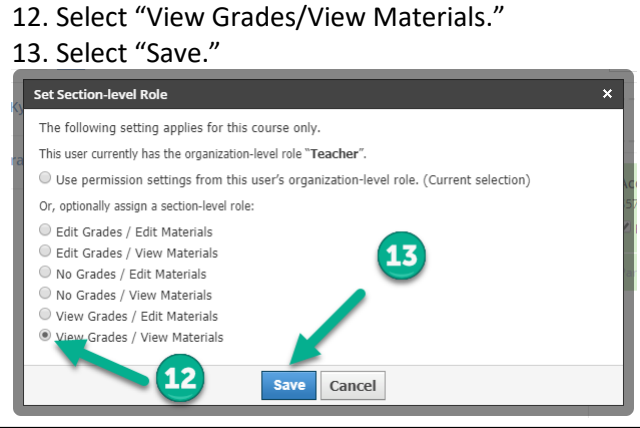